<sup>Документ подисан подговорению й подпись и и выс<mark>шего образования российской федерации</mark></sup> Должность: Проректо**Р клеральное тосударственн**ое автономное образовательное учреждение **высшего образования** <sup>у</sup>никальный проа**ндий инскледовательский технологический университет «МИСИС»** Информация о владельце: ФИО: Исаев Игорь Магомедович Дата подписания: 21.09.2023 12:59:24 d7a26b9e8ca85e98ec3de2eb454b4659d061f249

# Рабочая программа дисциплины (модуля)

# **Системы имитационного моделирования бизнеспроцессов**

Закреплена за подразделением Кафедра бизнес-информатики и систем управления производством

Направление подготовки 09.03.03 ПРИКЛАДНАЯ ИНФОРМАТИКА

Профиль

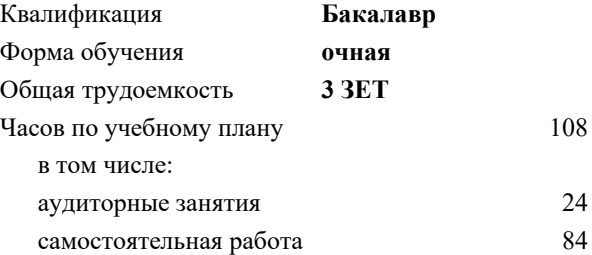

зачет с оценкой 8 Формы контроля в семестрах:

#### **Распределение часов дисциплины по семестрам**

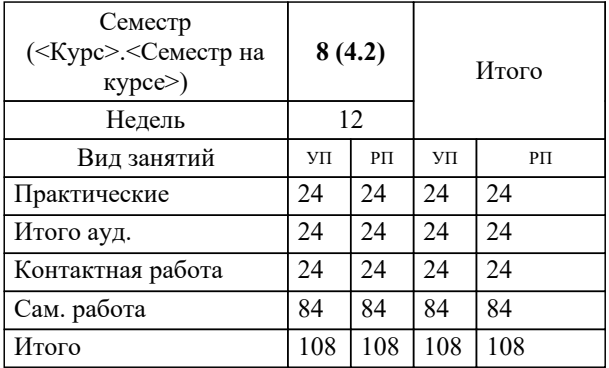

Программу составил(и): *ктн, доцент, Литвяк В.С.*

# **Системы имитационного моделирования бизнес-процессов** Рабочая программа

Разработана в соответствии с ОС ВО:

Самостоятельно устанавливаемый образовательный стандарт высшего образования - бакалавриат Федеральное государственное автономное образовательное учреждение высшего образования «Национальный исследовательский технологический университет «МИСИС» по направлению подготовки 09.03.03 ПРИКЛАДНАЯ ИНФОРМАТИКА (приказ от 02.04.2021 г. № 119 о.в.)

#### Составлена на основании учебного плана:

09.03.03 ПРИКЛАДНАЯ ИНФОРМАТИКА, 09.03.03-БПИ-23.plx , утвержденного Ученым советом НИТУ МИСИС в составе соответствующей ОПОП ВО 22.06.2023, протокол № 5-23

Утверждена в составе ОПОП ВО:

09.03.03 ПРИКЛАДНАЯ ИНФОРМАТИКА, , утвержденной Ученым советом НИТУ МИСИС 22.06.2023, протокол № 5-23

**Кафедра бизнес-информатики и систем управления производством** Рабочая программа одобрена на заседании

Протокол от 23.06.2020 г., №22

Руководитель подразделения д.т.н., доцент, Пятецкий Валерий Ефимович

# **1. ЦЕЛИ ОСВОЕНИЯ**

1.1 Целью освоения дисциплины «Системы имитационное моделирования бизнес-процессов» является формирование у студентов комплексных знаний о принципах, подходах и методах имитационного моделирования бизнес-процессов, развитие практических навыков решения задач по моделированию экономических, социальных и производственно-технологических процессов и использованию полученных моделей для проведении бизнесанализа, формирования, принятия и реализации управленческих решений.

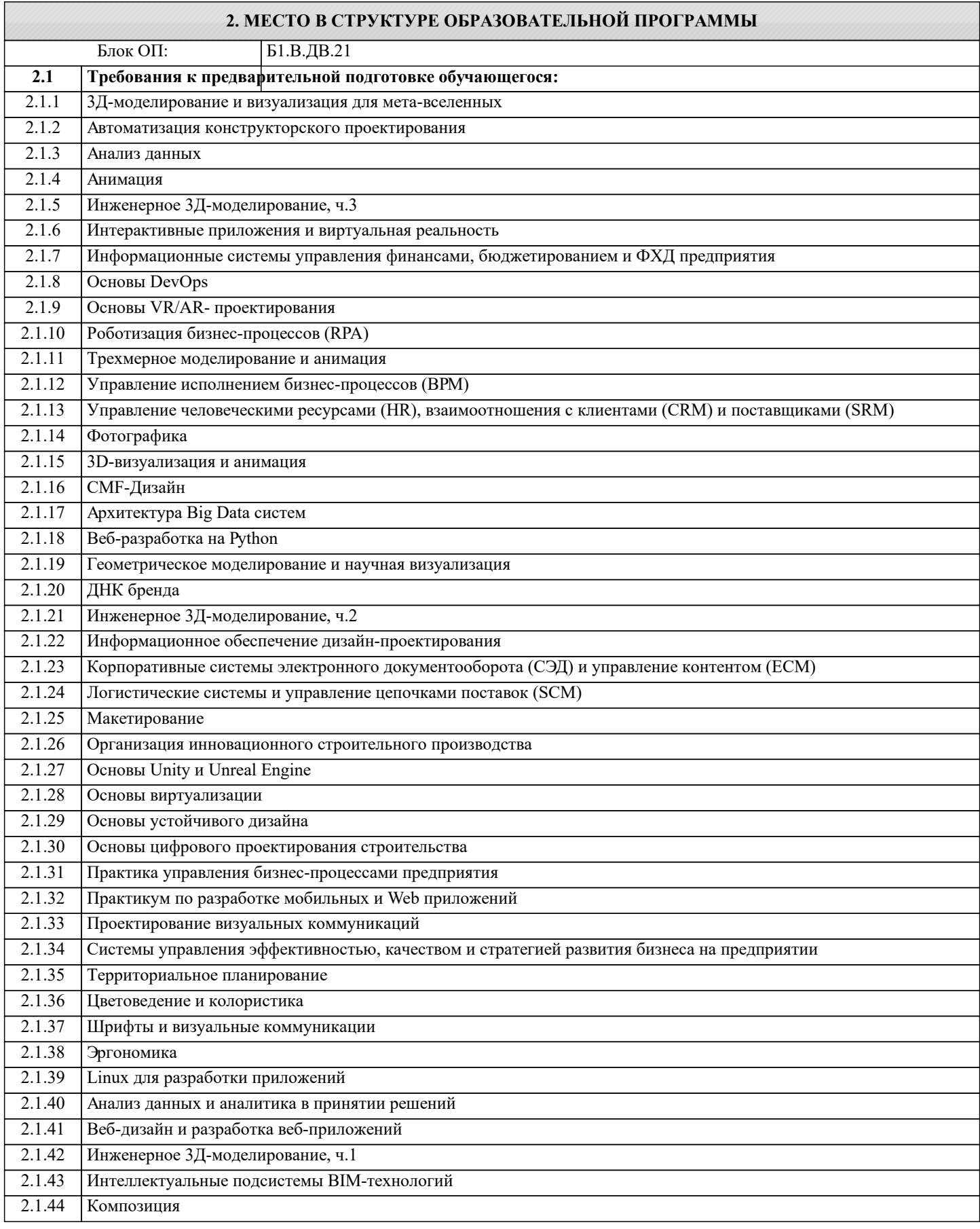

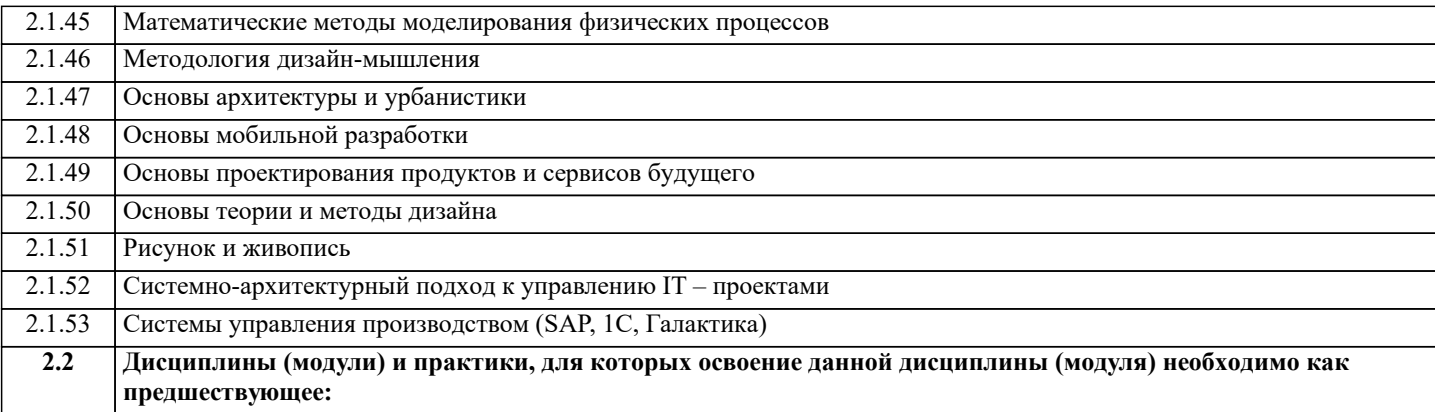

## **3. РЕЗУЛЬТАТЫ ОБУЧЕНИЯ ПО ДИСЦИПЛИНЕ, СООТНЕСЕННЫЕ С ФОРМИРУЕМЫМИ КОМПЕТЕНЦИЯМИ**

**ПК-2: Способен проектировать, разрабатывать и оптимизировать компоненты объектов своей профессиональной деятельности при помощи современных информационных средств**

## **Знать:**

ПК-2-З3 Принципы принятия эффективных управленческих решений на основе имитационного моделирования, нацеленных на рост эффективности организации.

ПК-2-З2 Методы имитационного моделирования и управления бизнес-процессами предприятия;

ПК-2-З1 IT-инфраструктуру предприятия; технологии моделирования и реализации проектных решений для бизнеспроцессов

**Уметь:**

ПК-2-У3 Уметь выбирать и находить эффективные методы принятия управленческих решений с использованием методов имитационного моделирования, повышающих результативность организации.

ПК-2-У2 Применять методы имитационного моделирования и управления системами и объектами бизнеса;

ПК-2-У1 Использовать методологии моделирования и внедрения бизнес-процессов IT - инфраструктуры предприятия;

#### **Владеть:**

ПК-2-В3 Методами имитационного моделирования для оценки и принятия эффективных управленческих решений и их использования в практический деятельности.

ПК-2-В2 Инструментальными средствами имитационного моделирования по разработке систем управления бизнесом;

ПК-2-В1 Методами и технологиями моделирования и управления бизнес-процессами электронного предприятия;

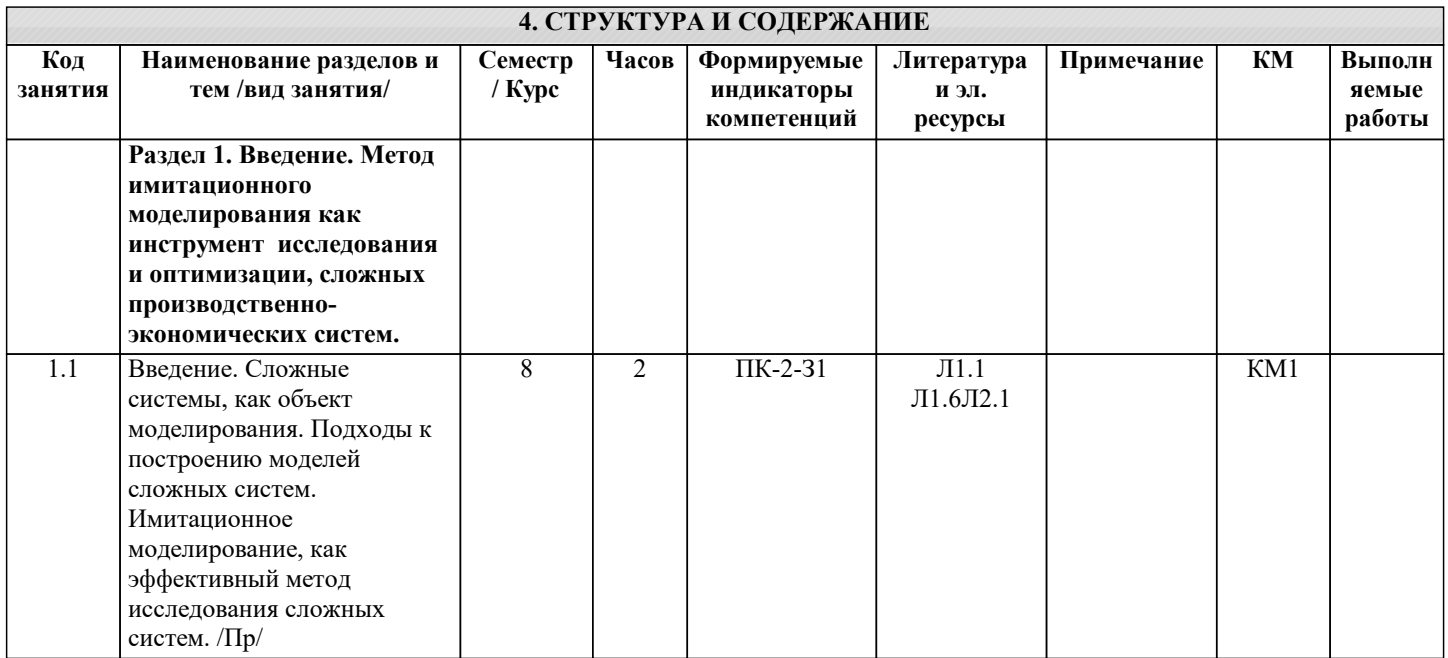

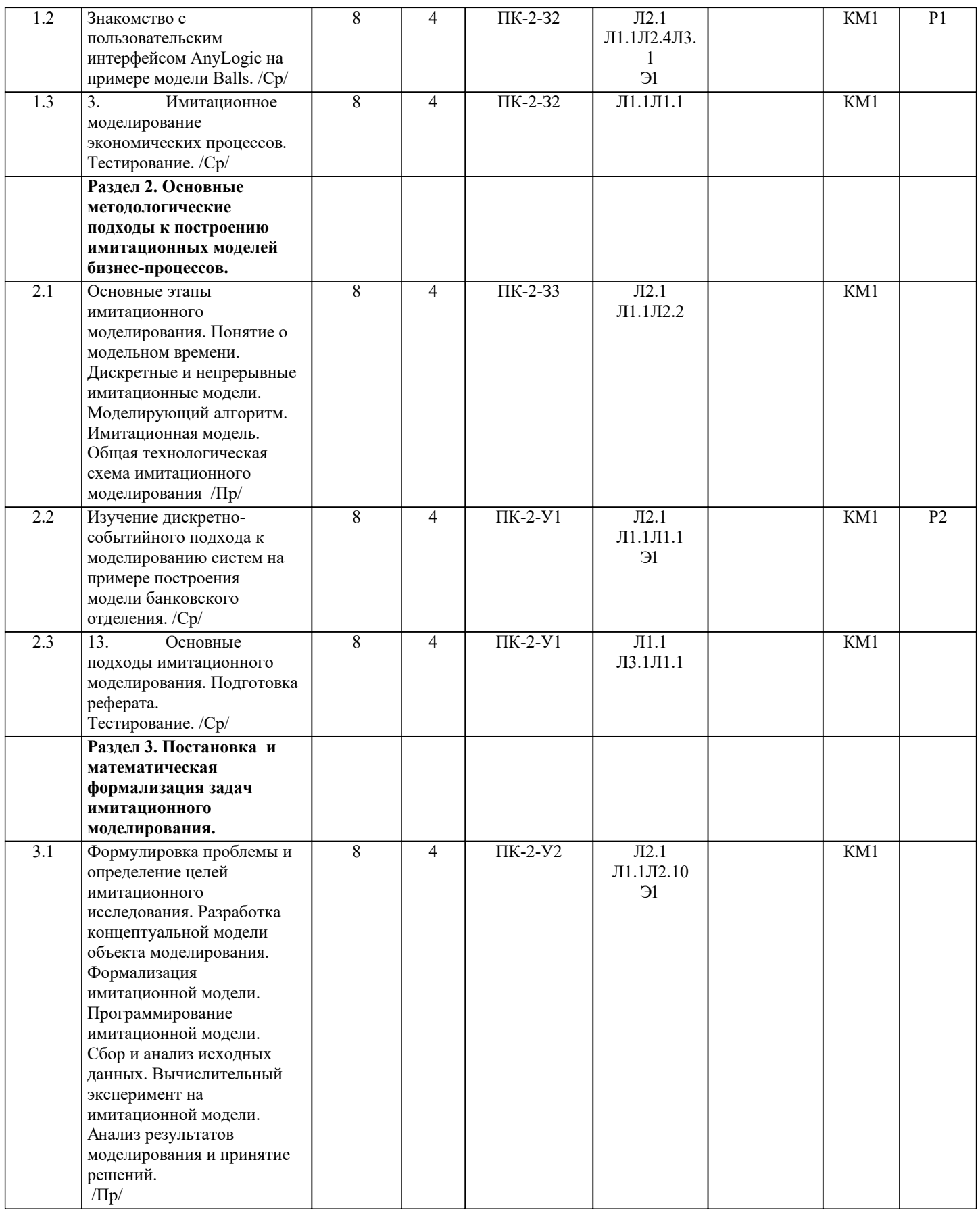

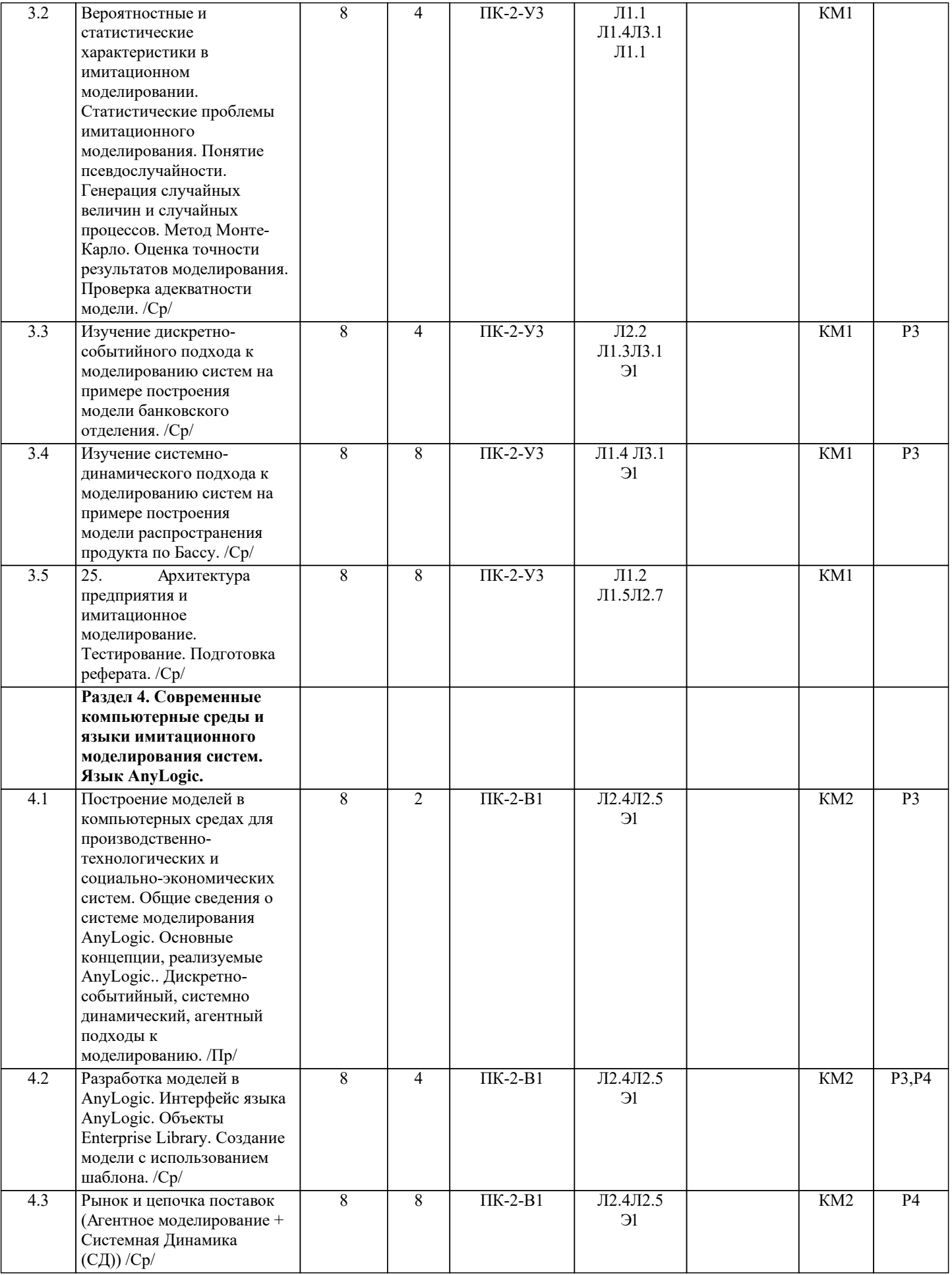

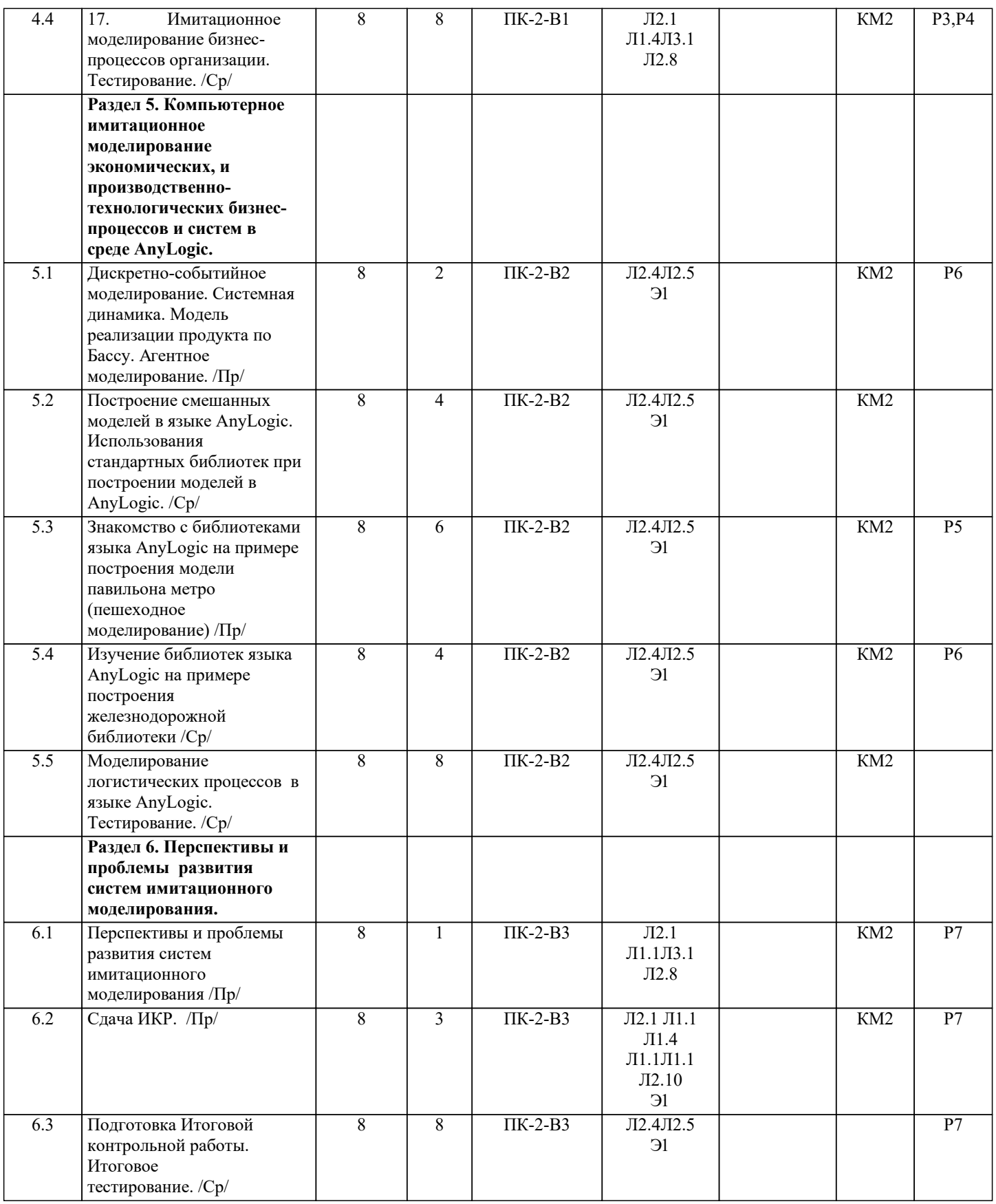

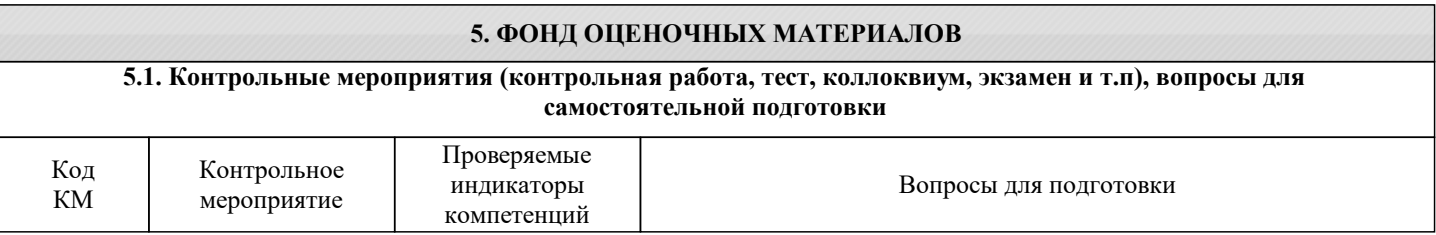

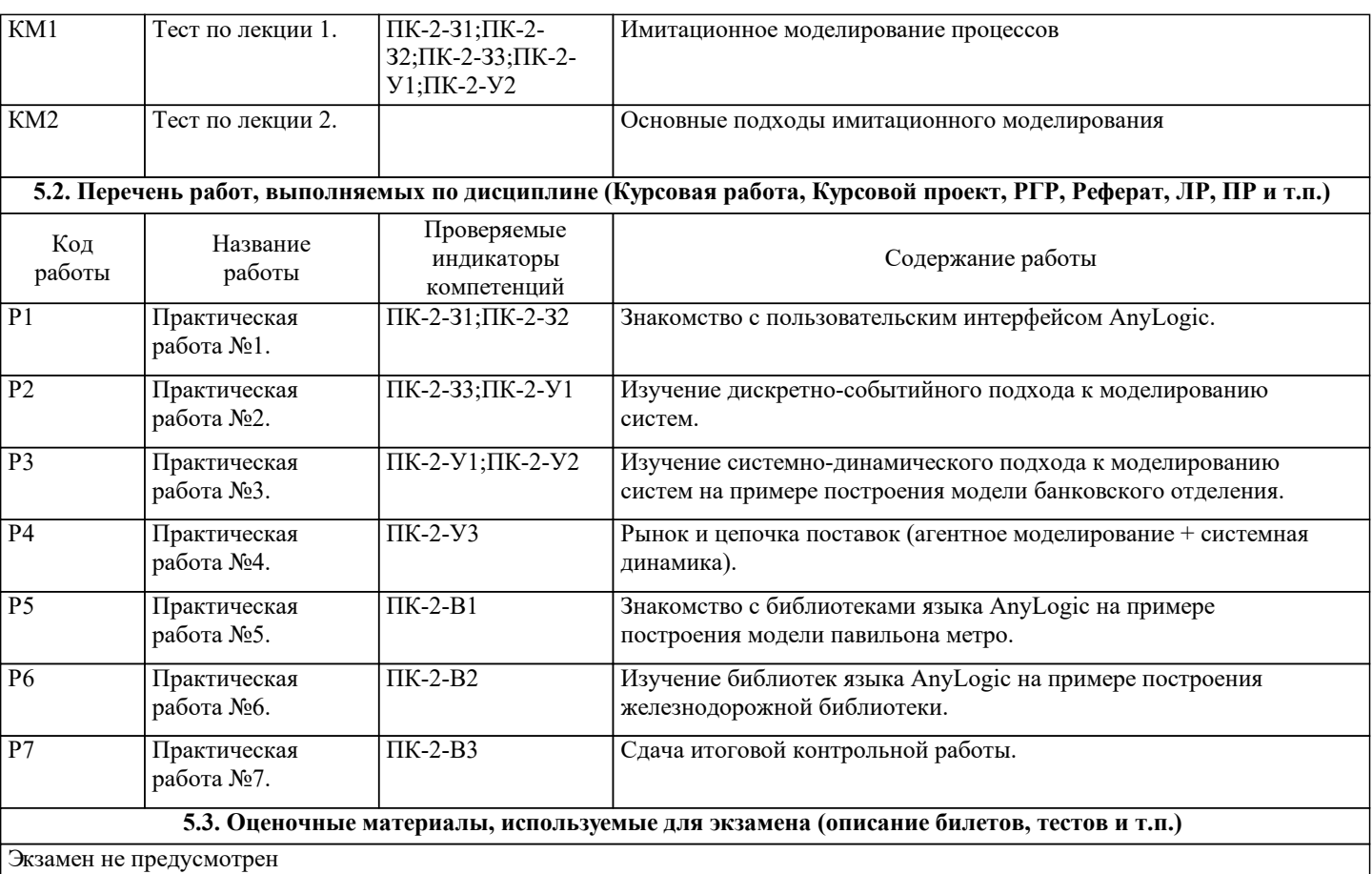

# **5.4. Методика оценки освоения дисциплины (модуля, практики. НИР)**

Положительная оценка возможна в случае выполнения всех практических работ дисциплины.

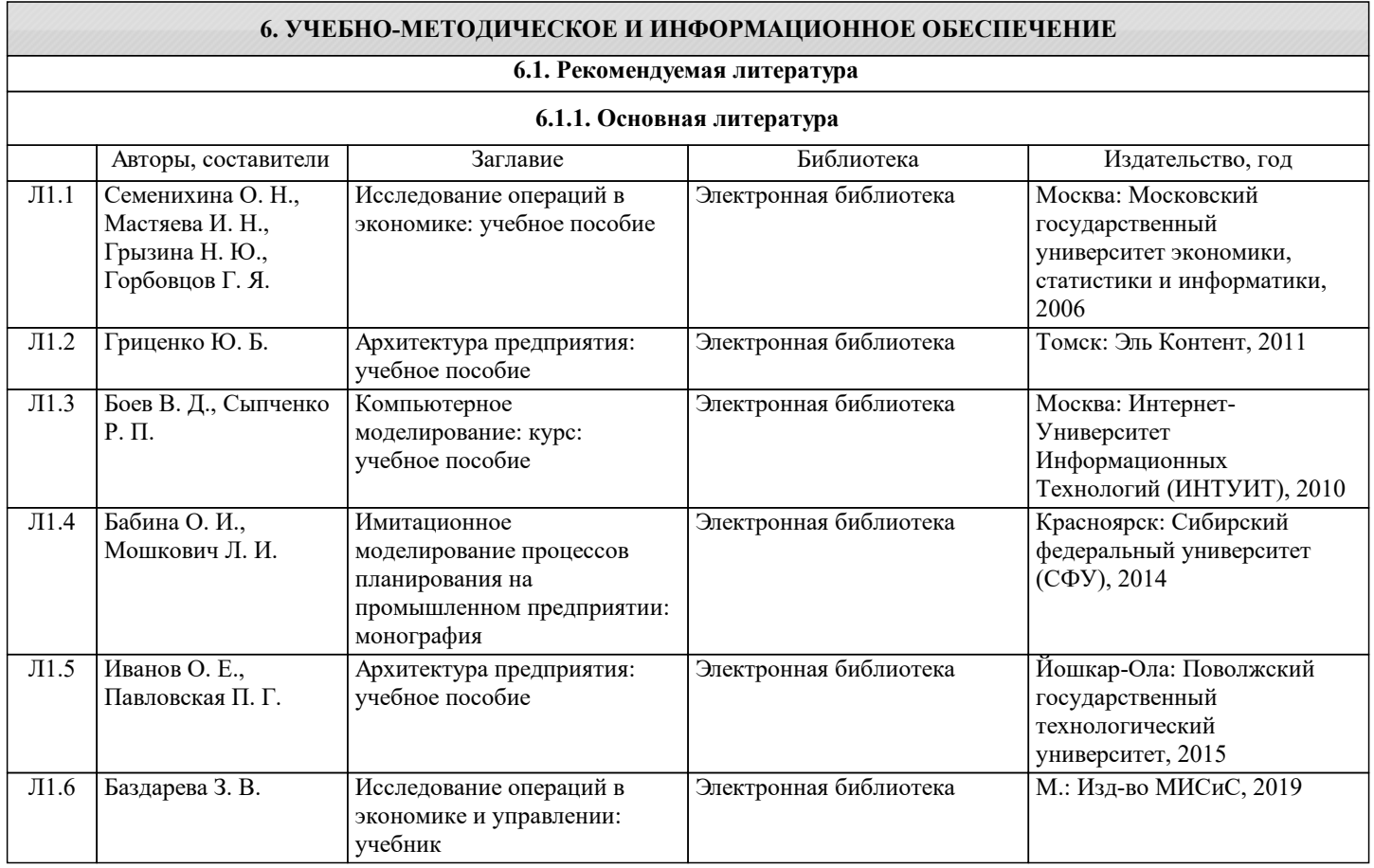

 $\Gamma$ 

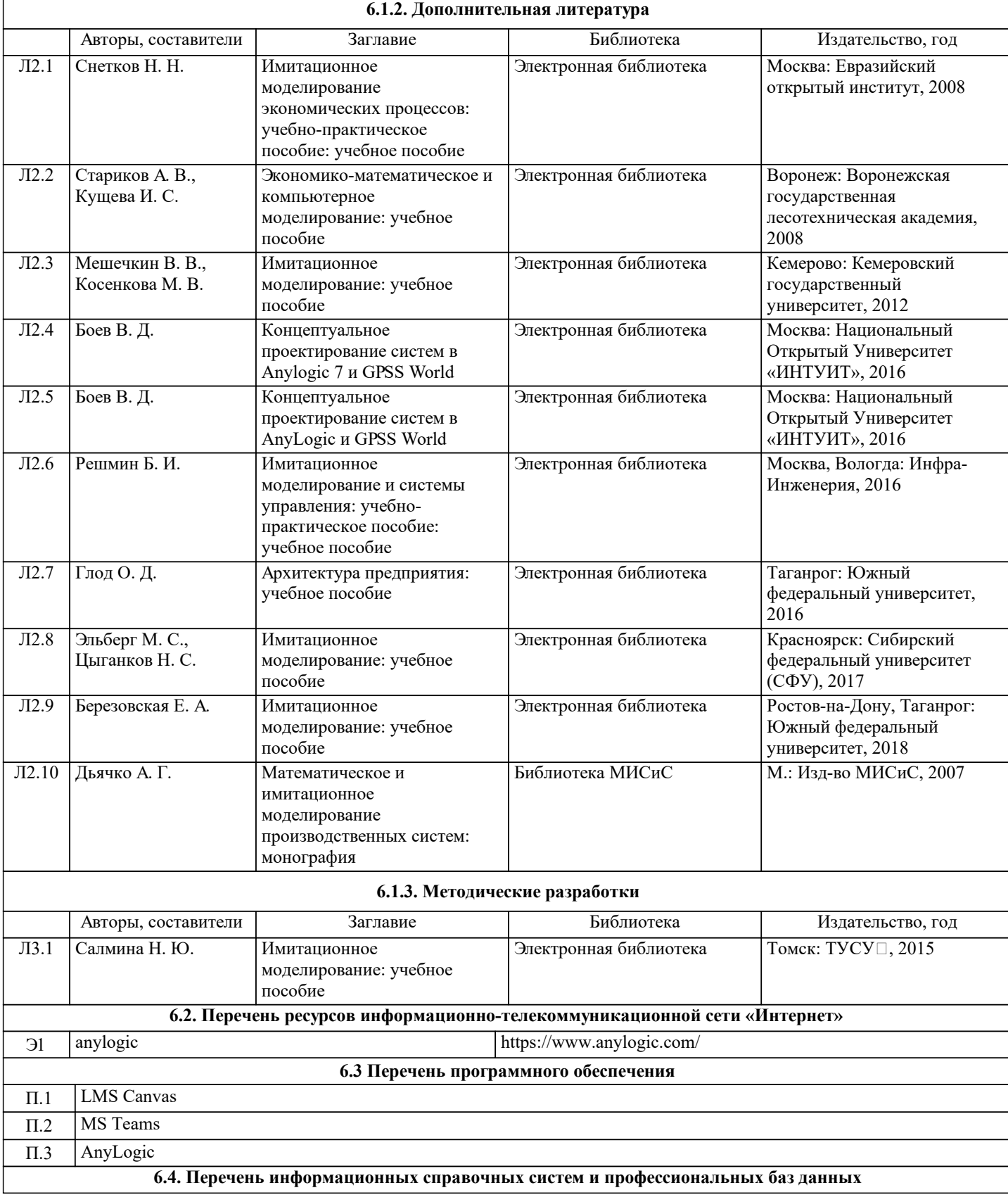

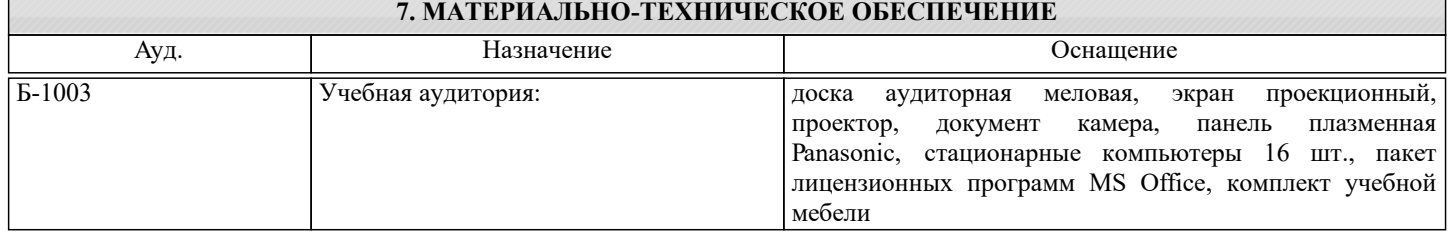

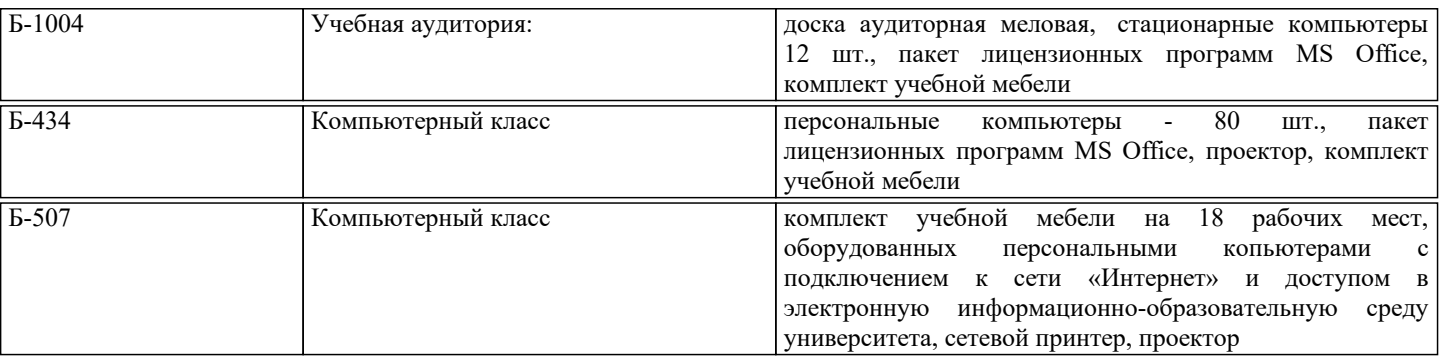

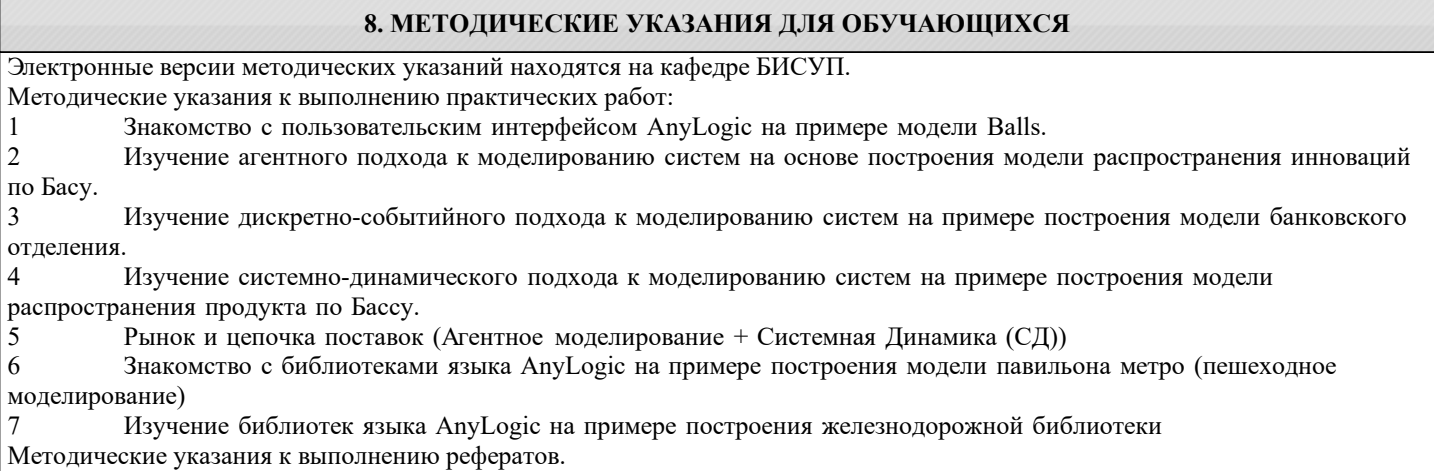

Методические указания к выполнению итоговой контрольной работы.